## **Examen de remplacement** – Informatique 2

### **Questions de cours : [4 points]**

1/ Quelle est la différence entre un paramètre passé par variable et un paramètre passé par valeur ? **(1 point)**

2/ Comment appelle-t-on les variables de type tableau ? **(1 point)**

3/ Quelle est la principale différence entre une procédure et une fonction ? **(1 point)**

4/ Donner la syntaxe de la déclaration d'un enregistrement. **(1 point)**

### **Exercice 01 : [8 points]**

Soit A une matrice carrée de NxN composantes entières et V un vecteur de N composantes entières (avec  $3 \le N \le 8$ ):

*Partie A* **:** Écrire un programme pascal qui permet de :

- 1- Trouver le nombre des éléments pairs dans le vecteur V.
- 2- Trouver la plus grande valeur paire dans le vecteur V et sa position.

**N.B :** La première valeur du vecteur V est considérée comme élément pair.

*Partie B* : Modifier le programme afin de :

- 1- Calculer le nombre d'éléments non nuls de l'anti-diagonale de la matrice A.
- 2- Remplacer la première ligne de la matrice A par les éléments du vecteur V.
- **N.B :** L'entrée N doit être contrôlée.

## **Exercice 02 : [8 points]**

Soit le programme Pascal suivant :

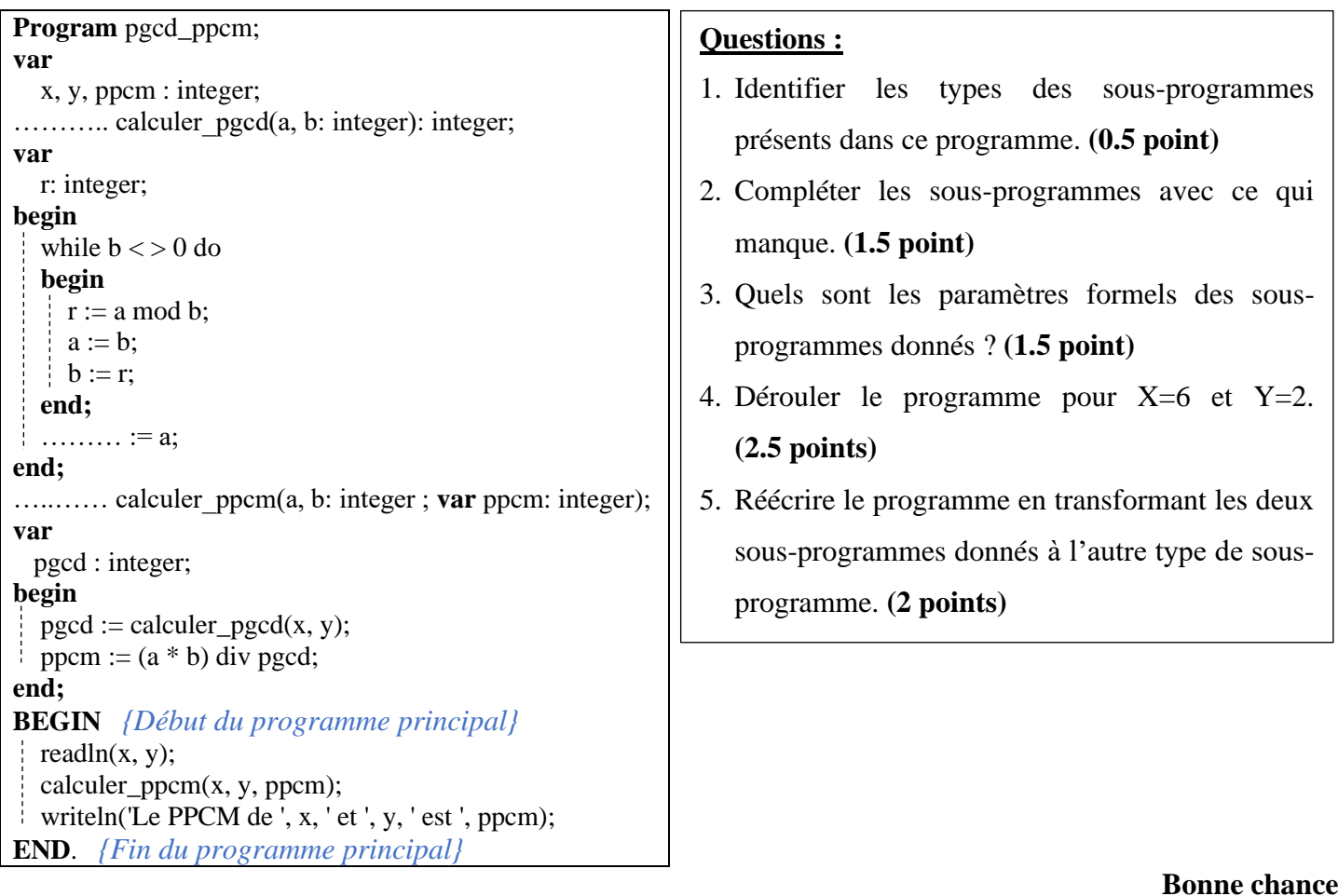

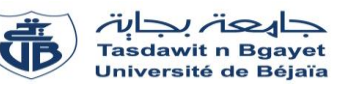

1 pt

1 pt

1 pt

## **Corrigé de l'examen de remplacement** – Informatique 2

#### **Questions de cours :**

- 1- Quelle est la différence entre un paramètre passé par variable et un paramètre passé par valeur ? **Réponse :** Dans le **passage par valeur**, une copie des paramètres effectifs est transmise aux paramètres formels respectifs. Alors que, dans le **passage par variable**, l'emplacement (l'adresse mémoire) des paramètres effectifs est transmis à des paramètres formels, toute modification apportée aux paramètres formels se reflétera également dans les paramètres effectifs. (Ou bien l'utilisation du mot clé Var avant la déclaration du paramètre formel) 1 pt
- 2- Comment appelle-t-on les variables de type tableau ?

**Réponse :** Les tableaux sont appelés les variables indicées.

3- Quelle est la principale différence entre une procédure et une fonction ?

**Réponse :** Une fonction possède toujours un type de retour.

**4-** Donner la syntaxe de la déclaration d'un enregistrement.

**Réponse :**La syntaxe pour déclarer un enregistrement :

**Type** <id\_enregistrement> = **record ;**

 $\langle$  Champ 1 > :  $\langle$ Type 1>;  $\langle$  Champ 2 > :  $\langle$ Type 2> ;

 $\langle$  Champ N  $>$  :  $\langle$ Type N $>$ ; **End;**

#### **Exercice 01 : [8 points]**

Soit A une matrice carrée de NxN composantes entières et V un vecteur de N composantes entières (avec  $3 \leq N$ ≤ 8) : **(1,5 points pour la déclaration des variables et 1 point pour le contrôle de la valeur N et 1 points pour l'initialisation du vecteur et la matrice)**

*Partie A* **:** Écrire un programme pascal qui permet de :

- 1- Trouver le nombre des éléments pairs dans le vecteur V. **(1 point)**
- 2- Trouver la plus grande valeur paire et la plus petite valeur impaire dans le vecteur V et leurs indices (positions). **(1,125 point)**

*Partie B* : Modifier le programme afin de :

- 1- Calculer le nombre d'éléments non nuls de l'anti-diagonale de la matrice A. **( 1 point)**
- 2- Remplacer la première ligne de la matrice A par les éléments du vecteur V. **(1,5 point)**

**N.B :** L'entrée N doit être contrôlée.

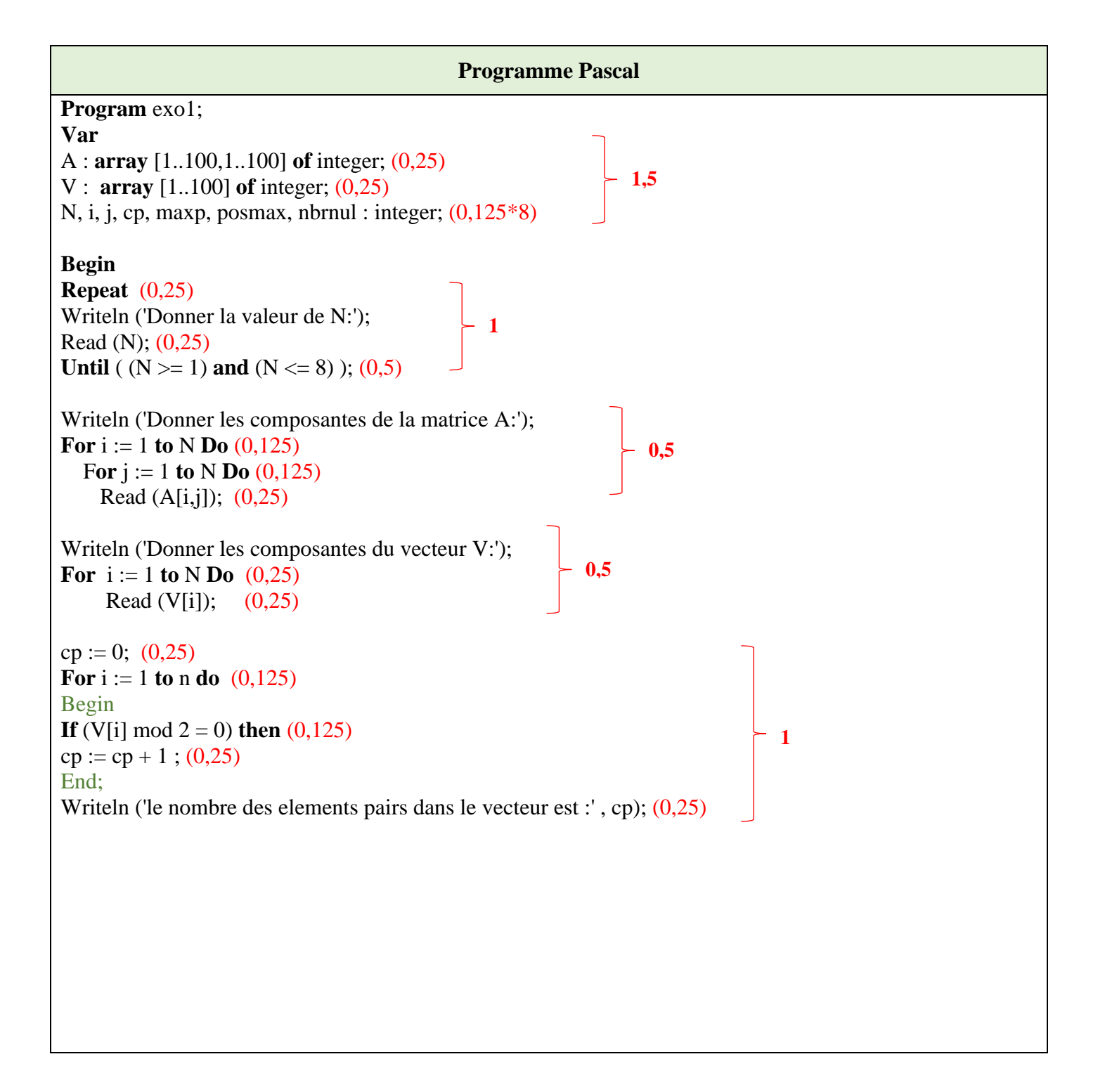

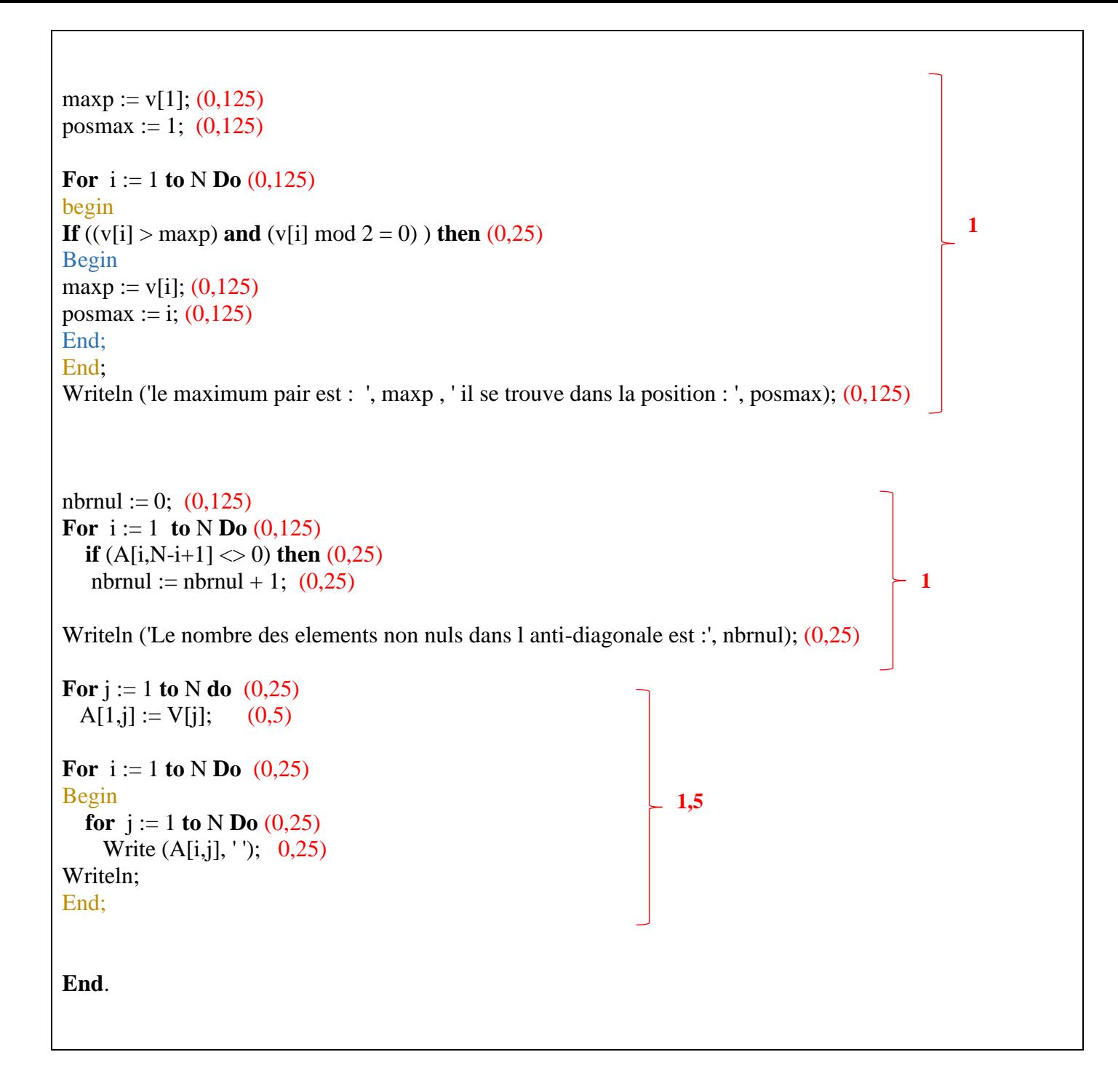

## **Exercice 02 : [8 points]**

### Soit le programme Pascal suivant :

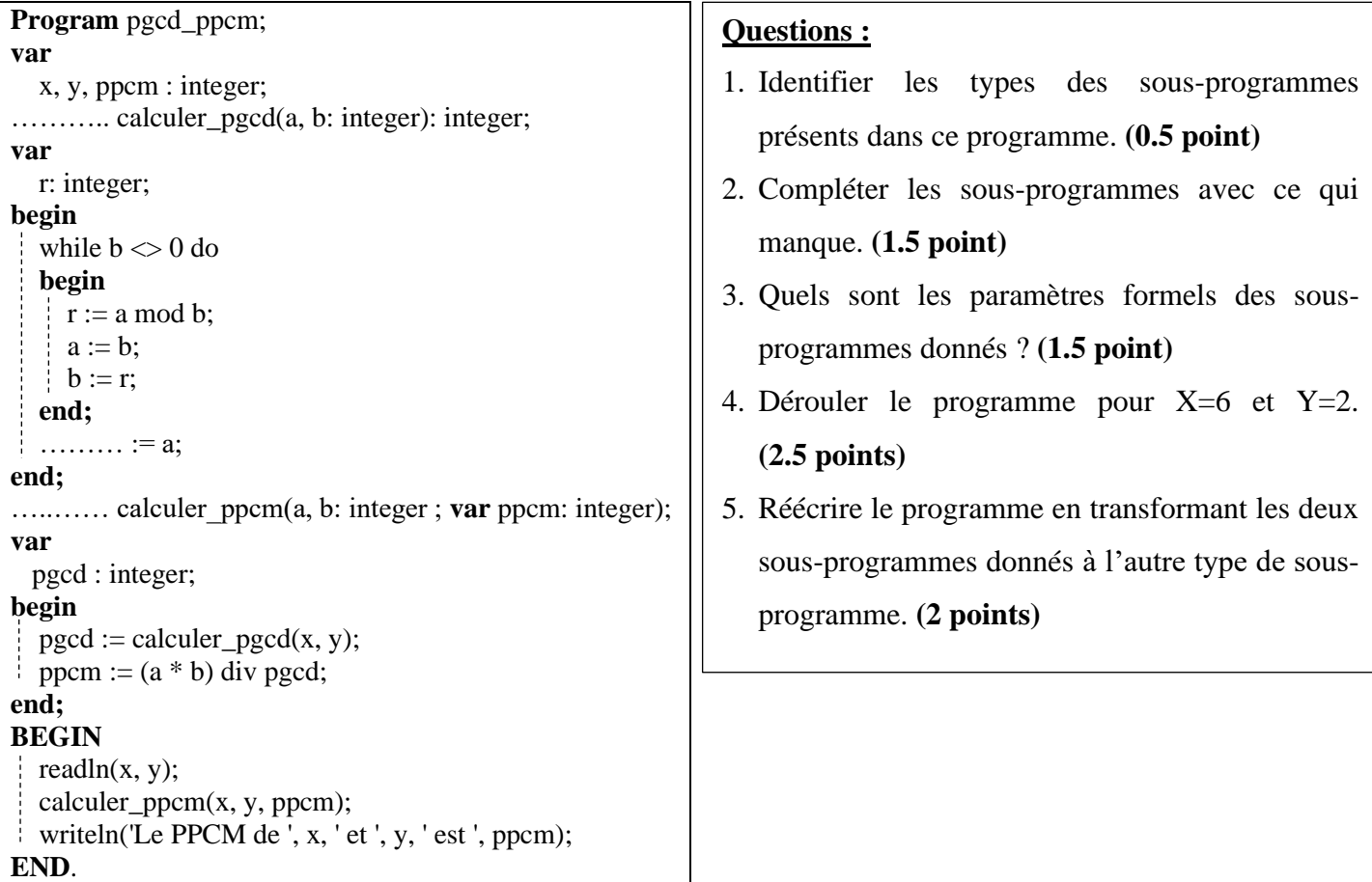

# **Réponse :**

### **1. Le type des sous-programmes donnés sont : (0.5 point)**

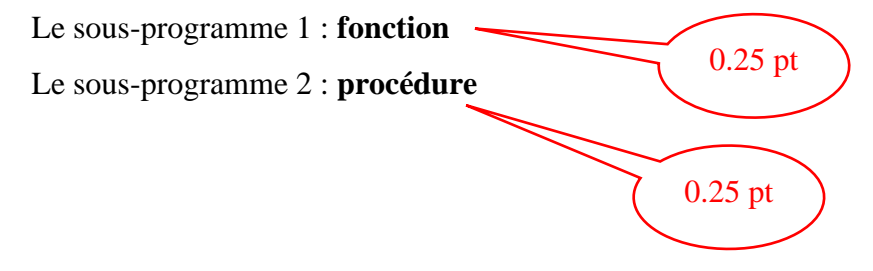

#### **2. Compléter les sous-programmes avec ce qui manque. (1.5 point)**

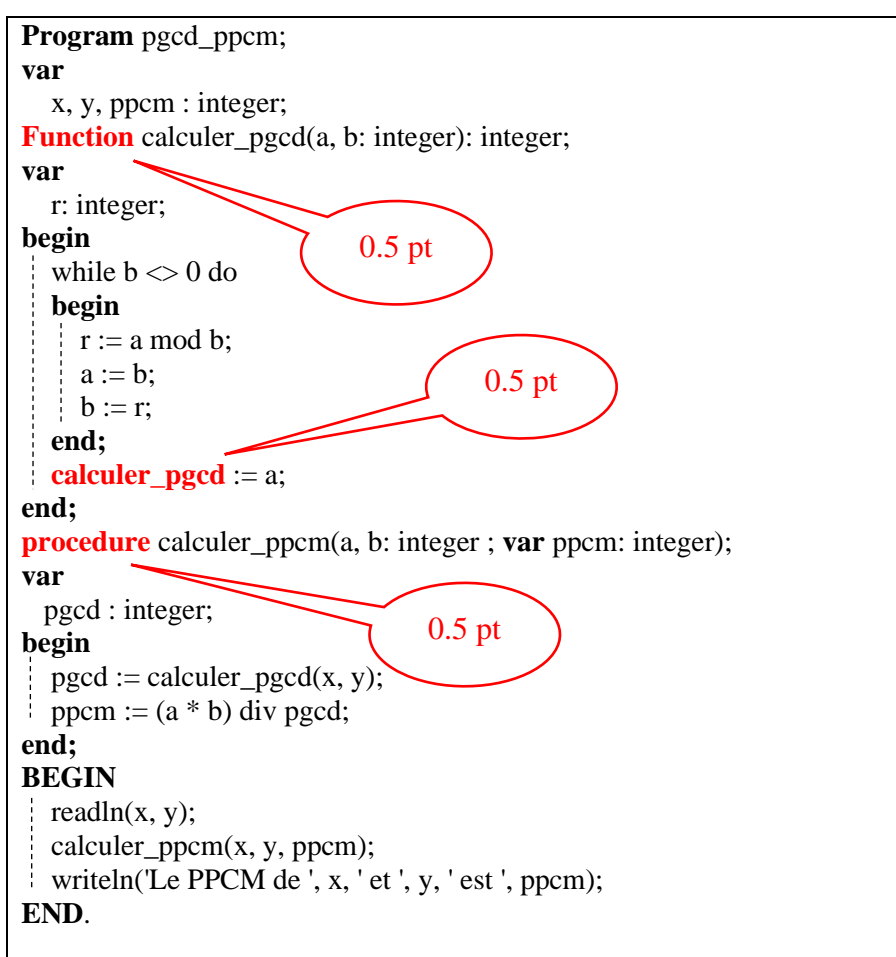

#### **3. Les paramètres formels des sous-programmes donnés . (1.5 point)**

Les paramètres formels des deux sous-programmes :

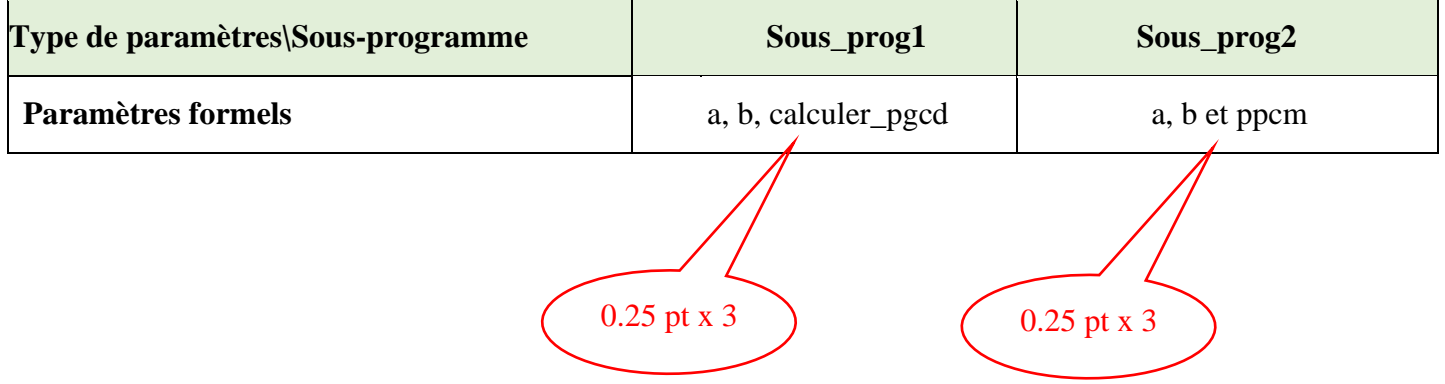

# **4. Dérouler le programme pour X=6 et Y=2. (2.5 points)**

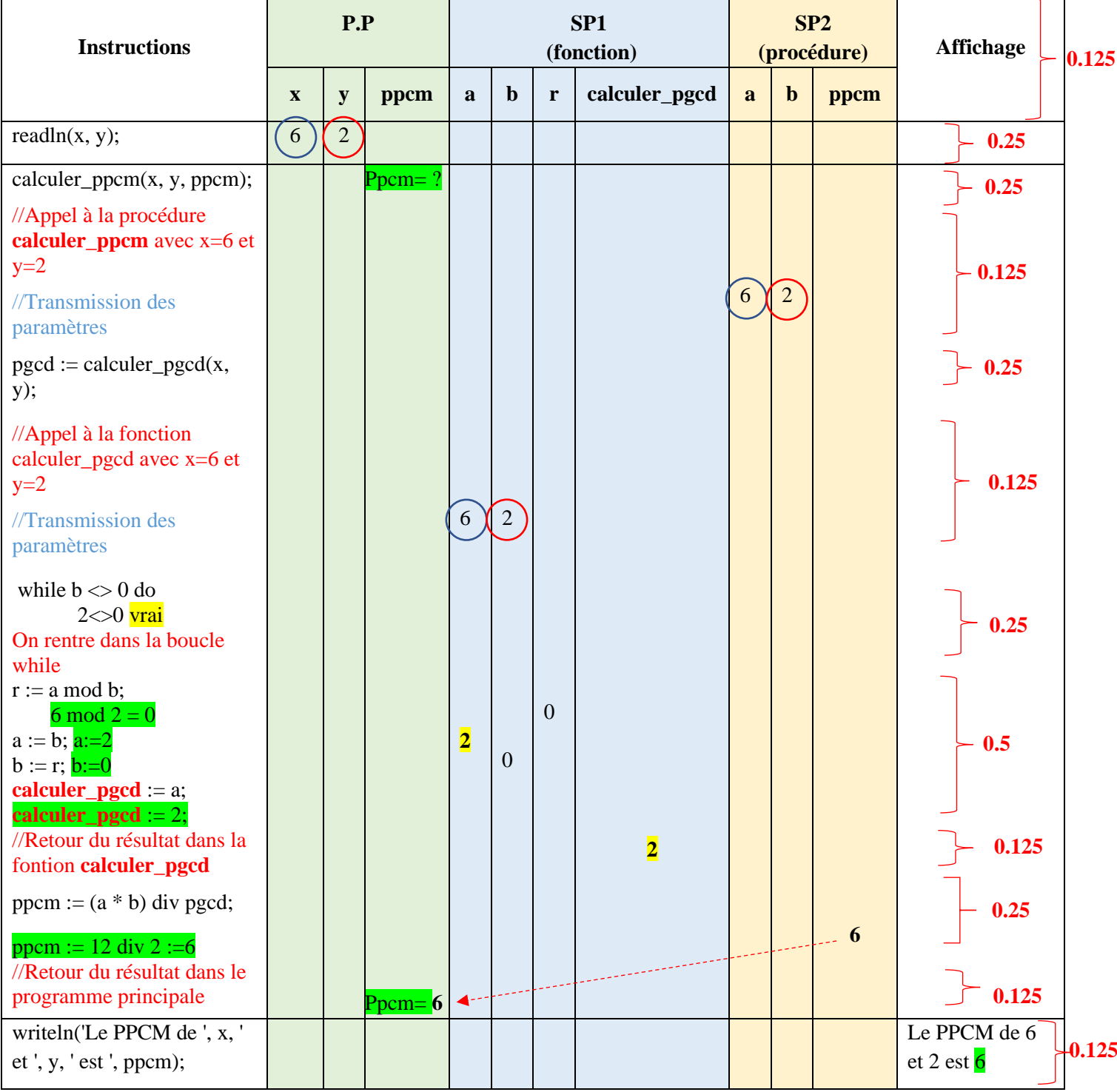

**5. Réécrire le programme en transformant les deux sous-programmes donnés à l'autre type de sous-**

```
programme. (2 points)
```

```
Program pgcd_ppcm;
var
  x, y, ppcm : integer;
procedure calculer_pgcd(a, b: integer; var p: integer);
   0.125 0.125 0.125 //Suppression du type de la fonction
var
  r: integer;
begin
 while b \ll 0 do
 begin
  r := a \mod b;|a := b;\vdash b := r;
 end;
p := a;
    0.25 0.25 //Suppression du type de la fonction
end;
function calculer_ppcm(a, b: integer): integer;
 0.125 0.125 0.125 //Suppression de la variable de sortie
var 
  pgcd; integer;
begin
 calculer_pgcd(x, y, pgcd); 0.25 
calculer_ppcm := (a * b) div pgcd; 0.25
end;
BEGIN
readln(x, y);
ppcm := calculer_ppcm(x, y); 0.25
writeln('Le PPCM de ', x, ' et ', y, ' est ', ppcm);
END.
```